Consent-based data elements are replaced with placeholder data

**NO CHANGE** Client must contact Reseller to cancel the product

Placeholder data elements may\* be replaced with real data

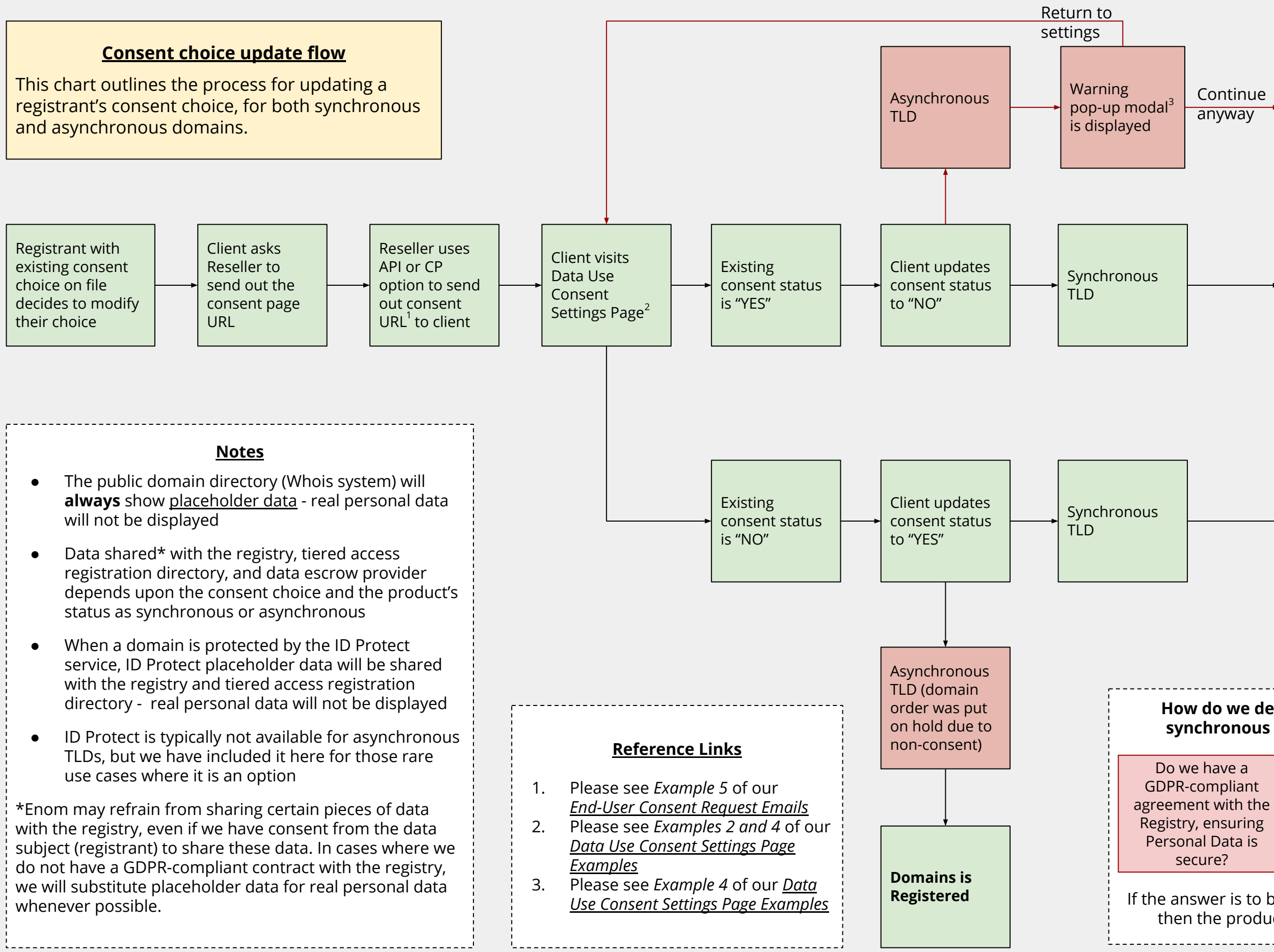

## **How do we decide if a product is synchronous or asynchronous?**

If the answer is to both questions is "**NO**," then the product is asynchronous

Can we use placeholder data instead of real contact data?